## Package 'deltaCaptureC'

May 8, 2024

Title This Package Discovers Meso-scale Chromatin Remodeling from 3C Data

Version 1.18.0

Description This package discovers meso-scale chromatin remodelling from 3C data. 3C data is local in nature. It givens interaction counts between restriction enzyme digestion fragments and a preferred 'viewpoint' region. By binning this data and using permutation testing, this package can test whether there are statistically significant changes in the interaction counts between the data from two cell types or two treatments.

License MIT + file LICENSE

Encoding UTF-8

LazyData true

Depends  $R$  ( $> = 3.6$ )

Imports IRanges, GenomicRanges, SummarizedExperiment, ggplot2, DESeq2, tictoc

Roxygen list(markdown = TRUE)

RoxygenNote 7.2.3.9000

Suggests knitr, rmarkdown

VignetteBuilder knitr

biocViews BiologicalQuestion, StatisticalMethod

git\_url https://git.bioconductor.org/packages/deltaCaptureC

git\_branch RELEASE\_3\_19

git\_last\_commit ba5ee72

git\_last\_commit\_date 2024-04-30

Repository Bioconductor 3.19

Date/Publication 2024-05-08

Author Michael Shapiro [aut, cre] (<<https://orcid.org/0000-0002-2769-9320>>)

Maintainer Michael Shapiro <michael.shapiro@crick.ac.uk>

## **Contents**

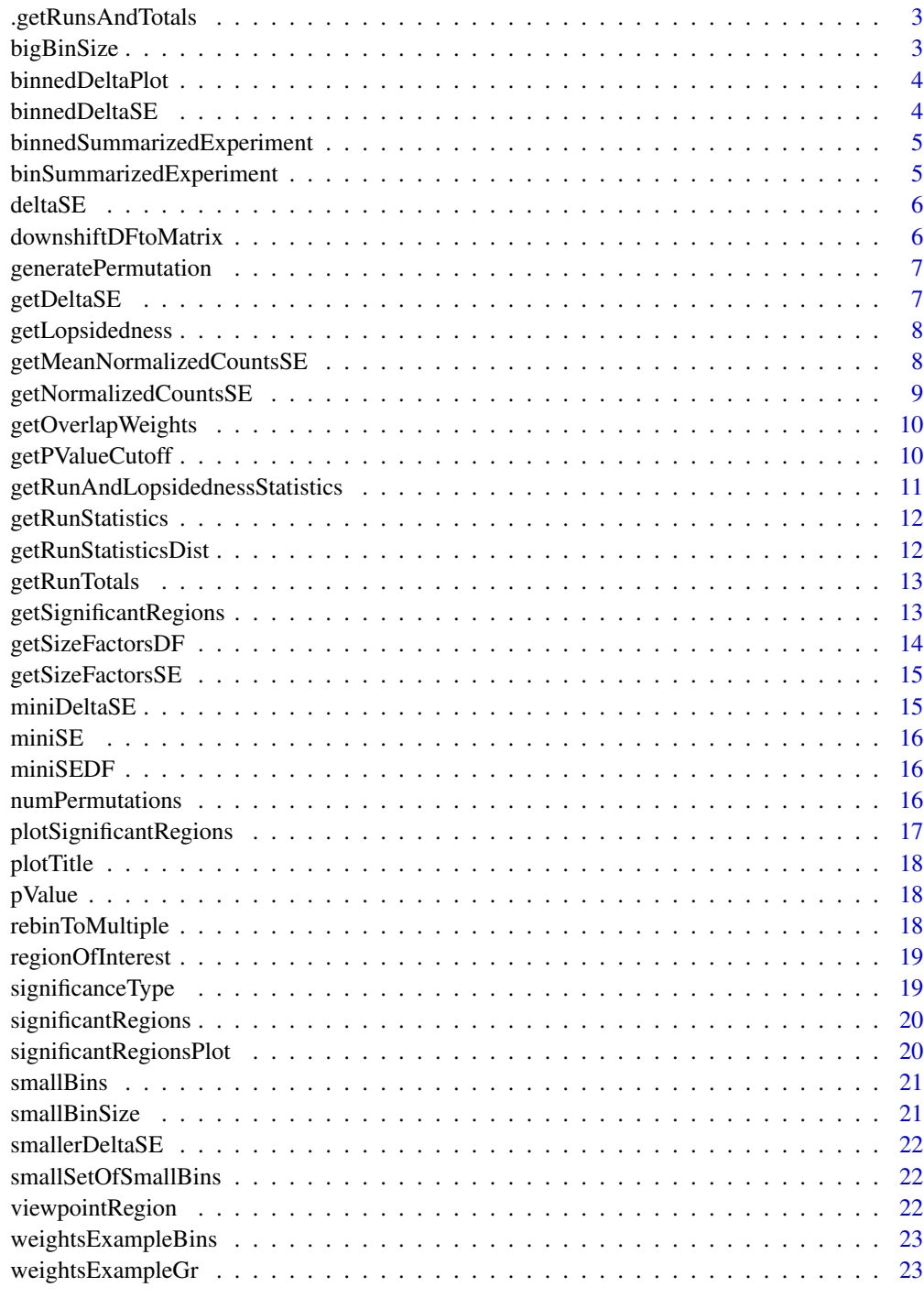

<span id="page-2-0"></span>This takes a GRanges object for binneed data and a column name designating where to find the relevant data in the mcols and returns a GRanges giving the consecutive runs of constant sign and their run totals. It is not exported.

#### Usage

.getRunsAndTotals(gr, colName)

#### Arguments

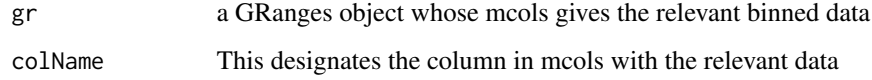

#### Value

a GRanges object giving the contiguous regions and their respective sums.

bigBinSize *Big bin size*

#### Description

The deltaCaptureC package depends on rebinning mean normalized capture C data from a small bin size to a large bin size. This gives the size of the latter. This is used in package documentation.

#### Usage

bigBinSize

#### Format

a numeric scalar

<span id="page-3-0"></span>

The data plotted here are the difference between mean normalized counts for captures in two replicates each of EScells and Neurons. The data here is binned to 1000bp and is shown in a region of 500kb up- and down-stream of the Paupar viewpoint. It is used here to illustrate functioning of the deltaCaptureC package.

#### Usage

binnedDeltaPlot

#### Format

A ggplot object

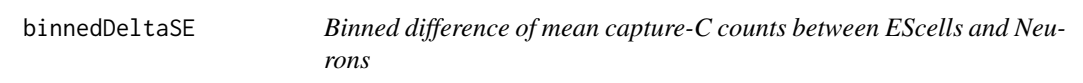

#### Description

A smaller deltaSE restriction to a region of interest around the viewpoint, here binned to the big-BinSize, 10kb.

#### Usage

binnedDeltaSE

#### Format

A RangedSummarizedExperiment with 1909 rows.

<span id="page-4-0"></span>binnedSummarizedExperiment

*Binned Capture-C counts of EScells and Neurons*

#### Description

Capture-C counts of EScells and Neurons restricted to a region of interest around the Paupar viewpoint. The data have been binned to smallBins, i.e., bins of size 1000. Used in package documentation.

#### Usage

binnedSummarizedExperiment

#### Format

A RangedSummarizedExperiment.

binSummarizedExperiment

*Bin a Summarized experiment into a set of bins given by a GRanges object*

#### Description

This function takes a set of bins given by a GRanges object and a RangedSummarizedExperiment and produces a new RangedSummarizedExperiment with the bins as its rowRanges

#### Usage

binSummarizedExperiment(bins, se, checkDisjoint = FALSE)

#### Arguments

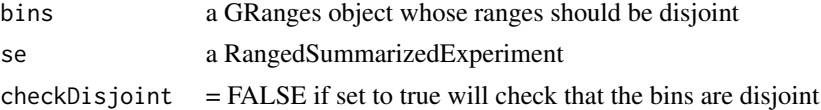

#### Value

a RangedSummarizedExperiment

#### Examples

binnedSummarizedExperiment = binSummarizedExperiment(smallSetOfSmallBins,smallerDeltaSE)

<span id="page-5-0"></span>

This gives the difference in mean normalized capture C counts between two replicates each of EScells and Neurons. It is the underlying kind of data on which deltaCaptureC operates and is here to support documentation.

#### Usage

deltaSE

#### Format

A RangedSummarizedExperiment with 5709 rows.

downshiftDFtoMatrix *Downshift from DF to matrix*

#### Description

This function takes a data.frame with chr, start, end and numerical data and turns it into a matrix with row names chr:start-end

#### Usage

```
downshiftDFtoMatrix(df)
```
#### Arguments

df This is a data frame whose first three columns are chr, start and end and whose remaining columns are numerical data

#### Value

A matrix of numerical data

#### Examples

m = downshiftDFtoMatrix(miniSEDF)

<span id="page-6-0"></span>generatePermutation *Generate permutation for permutation testing*

#### Description

This function takes a set of row ranges and an inner region and generates a permutation which is symmetric on the inner region and arbitrary on the remainder

#### Usage

```
generatePermutation(gr, innerRegion)
```
#### Arguments

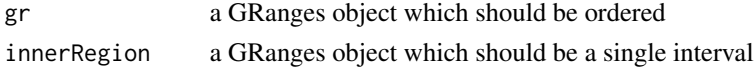

#### Value

a permutation of 1:length(gr)

#### Examples

permutations = generatePermutation(smallBins,viewpointRegion)

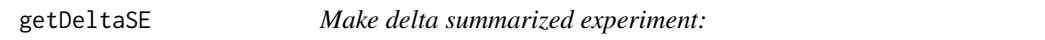

#### Description

This function takes a SummarizedExperiment with count data and produces a SummarizedExperiment of the delta track. There should exactly two values for treatment, i.e., byTreatment

#### Usage

```
getDeltaSE(countsSE, byTreatment = "treatment")
```
#### Arguments

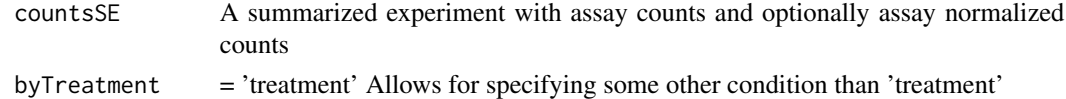

#### Value

A summarized experiment with a single assay consisting of a single column, the delta mean normalized counts.

#### <span id="page-7-0"></span>Examples

aSmallDeltaSE = getDeltaSE(miniSE)

getLopsidedness *Get the lopsidedness statistic*

#### Description

This function looks at the sidedness around the viewpoint and returns the absolute value of the difference between the sum of the values before and after the viewpoint inside the viewpoint region.

#### Usage

```
getLopsidedness(se, viewpointRegion, colName = "delta")
```
#### Arguments

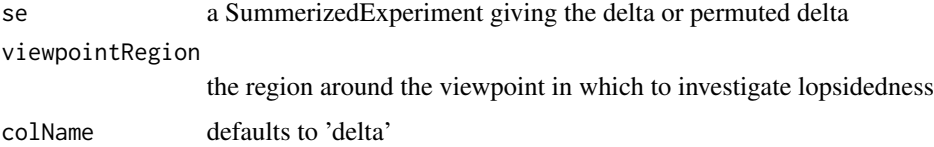

#### Value

the lopsidedness around the viewpointMid in the viewpointRegion

#### Examples

lopsidedness = getLopsidedness(binnedDeltaSE,viewpointRegion)

getMeanNormalizedCountsSE

*Make mean treatment summarized experiment:*

#### Description

Get the mean normalized counts for each treatment

#### Usage

```
getMeanNormalizedCountsSE(countsSE, byTreatment = "treatment")
```
#### <span id="page-8-0"></span>**Arguments**

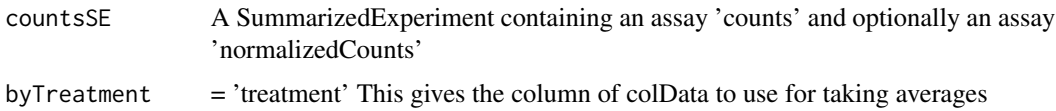

#### Details

This function takes a SummarizedExperiment. It looks for an assay called normalizedCounts. If this assay is missing, it creates it by normalizing using the size factors. By default, it takes the mean for each value of colData\$treatment

#### Value

A SummarizedExperiment giving mean normalized counts for each value of byTreatment

#### Examples

meanNormalizedCountSE = getMeanNormalizedCountsSE(miniSE)

getNormalizedCountsSE *Get normalized counts*

#### Description

This function takes a SummarizedExperiment giving the the counts for each replicate of the two treatments and computes and affixes an assay giving the normalized version of these counts.

#### Usage

```
getNormalizedCountsSE(se)
```
#### Arguments

se A SummarizedExperiment with an assay called counts giving the raw counts for each replicate of the two treatments.

#### Value

A SummarizedExperiment including a an assay of the normalized counts called normalizedCounts.

#### Examples

miniSENormalized = getNormalizedCountsSE(miniSE)

<span id="page-9-0"></span>

This function takes two GRanges, one representing a set of bins and the other representing data to be pro-rated over those bins and returns a data frame giving the overlaps, various widths and the fractions for pro-rating scores

#### Usage

```
getOverlapWeights(bins, gr, checkDisjoint = FALSE)
```
#### Arguments

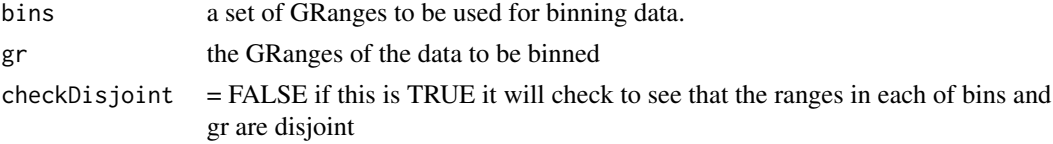

#### Value

A data frame giving index pairs for the intersections, widths of the intersections and the fraction of each gr range meeting each bin

#### Examples

overlapWeights = getOverlapWeights(weightsExampleBins,weightsExampleGr)

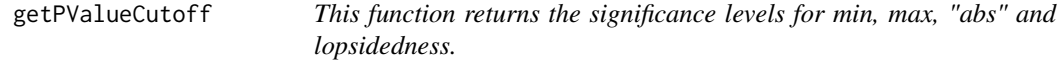

#### Description

Given an Nx4 matrix with columns 'min','max','abs' and 'lopsidededness', this function returns the cutoff levels for a given pValue.

#### Usage

```
getPValueCutoff(runStats, p = 0.05)
```
#### Arguments

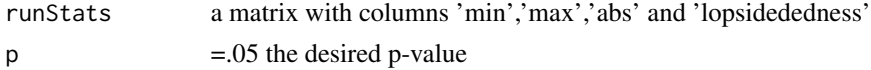

#### <span id="page-10-0"></span>Value

a vector with cutoff values

#### Examples

```
dimnames = list(c(),c('min','max','abs','lopsidedness'))
m = 10 * (matrix(runif(400), ncol=4, dimnames=dimnames) - 0.5)cutoffs = getPValueCutoff(m,.05)
```
getRunAndLopsidednessStatistics

*Get the distribution of run and lopsidedness statistics*

#### Description

Get the distribution of run and lopsidedness statistics

#### Usage

```
getRunAndLopsidednessStatistics(
  scrambledDeltas,
  viewpointRegion,
  colName = "delta"
\mathcal{L}
```
#### Arguments

scrambledDeltas a list of rebinned (i.e., to large bin size) of scrambled deltas viewpointRegion a GRanges object giving the region that is reserved for lopsidedness  $colName = 'delta'$ 

#### Value

a Nx4 matrix giving the min, max, max(abs(min),abs(max)) and lopsidedness for the run totals in the list of scrambled deltas.

<span id="page-11-0"></span>

This is a helper function. Currently not exported.

#### Usage

```
getRunStatistics(runTotals)
```
#### Arguments

runTotals is a GRanges object giving the consecutive runs and their totals.

#### Value

a vector of the min, max and absolute value of the min and max for the run totals.

getRunStatisticsDist *This takes a list of (scrambled) runs and returns their run statistics*

#### Description

This function takes a list of (scrambled) runs and extracts their run totals as a matrix with colnames 'min','max' and 'abs', the latter being the max of the absolute values of the previous two

#### Usage

```
getRunStatisticsDist(runTotalsList)
```
#### Arguments

runTotalsList this is a list whose members are GRanges objects giving the consecutive runs and their totals

#### Value

a Nx3 matrix giving the min, max and max(abs(min),abs(max)) run totals

<span id="page-12-0"></span>

This function finds the runs of consecutive ranges in which the sign of the data does not change. It returns a GRanges object containing the contiguous ranges and the weighted sum of data in each.

#### Usage

```
getRunTotals(se, innerRegion, colName = "delta")
```
#### Arguments

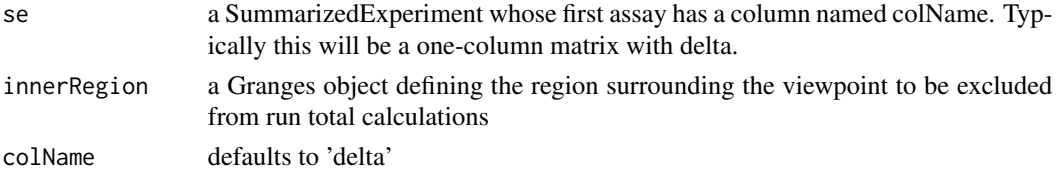

#### Value

a GRanges object giving the contiguous regions and their respective sums

#### Examples

runTotals = getRunTotals(binnedDeltaSE,viewpointRegion)

getSignificantRegions *Get ths significant regions from delta data*

#### Description

This function takes delta data as a SummarizedExperiment and required ancillary data and returns a GenomicRanges object whose mcols indicate the significant regions.

#### Usage

```
getSignificantRegions(
  deltaSE,
  regionOfInterest,
  viewpointRegion,
  smallBinSize,
  bigBinSize,
  numPermutations = 1000,
  pValue = 0.05)
```
#### <span id="page-13-0"></span>Arguments

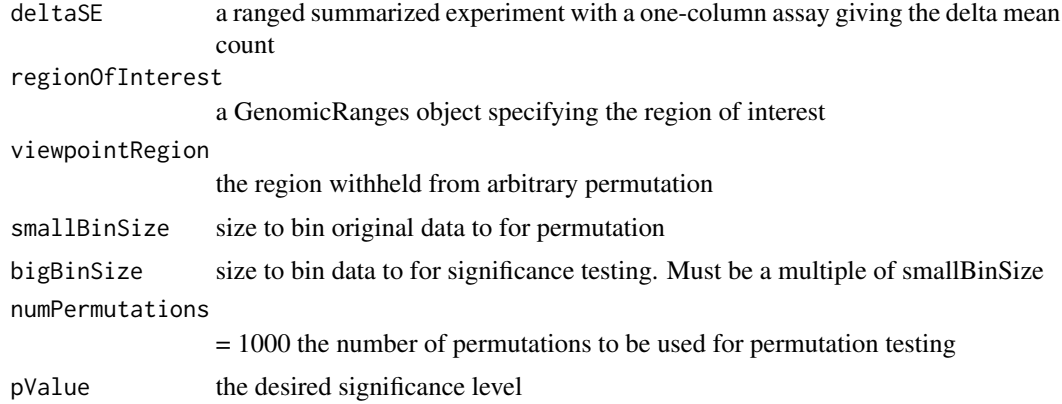

#### Value

a GRanges object giving the bigBin binning of region of interest whose mcols gives the values of delta and logicals telling whether the bin is in the viewpoint regsion and whether it rises to statistical significance

getSizeFactorsDF *Get the size factors for count normalization*

#### Description

This function takes a data frame giving chr, start, end and count for experimental replicates and returns the size factors for each of the replicates for use in normalization

#### Usage

```
getSizeFactorsDF(countsDF)
```
#### Arguments

countsDF A data frame whose first three columns are chr, start and end, and whose remaining columns are count data for experimental replicates

#### Value

The size factors for the columns of countsDF

#### Examples

sf = getSizeFactorsDF(miniSEDF)

<span id="page-14-0"></span>getSizeFactorsSE *Get the size factors for SummarizedExperiment*

### Description

This function takes a SummarizedExperiment with an assay counts and returns this object with a column sizeFactors added to its colData

#### Usage

```
getSizeFactorsSE(se)
```
#### Arguments

se A SummarizedExperiment with an assay counts

#### Value

The same SummarizedExperiment with an additional column in its colData giving the size factors for counts

#### Examples

miniSEWithSizeFactors = getSizeFactorsSE(miniSE)

miniDeltaSE *Difference of mean capture-C counts between EScells and Neurons*

#### Description

A smaller deltaSE restriction to a region of interest around the viewpoint.

#### Usage

miniDeltaSE

#### Format

A RangedSummarizedExperiment with 1909 rows.

<span id="page-15-0"></span>

Capture-C counts of EScells and Neurons restricted to a region of interest around the Paupar viewpoint. Used in package documentation.

#### Usage

miniSE

#### Format

A RangedSummarizedExperiment with 1909 rows.

miniSEDF *Capture-C counts of EScells and Neurons*

#### Description

Capture-C counts of EScells and Neurons restricted to a region of interest around the Paupar viewpoint. This contains the same information as miniSE, but here packaged as a data frame. Used in package documentation.

#### Usage

miniSEDF

#### Format

A data frame with 1909 rows.

numPermutations *Number of permutations used in example permutation testing.*

#### Description

Number of permutations used in example permutation testing in the example in the documentation.

#### Usage

numPermutations

#### Format

A numeric scalar

<span id="page-16-0"></span>plotSignificantRegions

*This produces a plot of the region of interest showing regions of significance.*

#### Description

This function takes a input the GRanges object produced by getSignificant regions and produces a ggplot of significant features

#### Usage

```
plotSignificantRegions(
  significantRegions,
  significanceType = "abs",
  title = "Significant Regions",
  xLabel = "viewpoint",
  legend = TRUE
\lambda
```
#### Arguments

significantRegions a GRanges object as produced by getSignificantRegions significanceType = 'abs' a variable indicating whether to plot significance according to min, max or abs. title a title for the plot xLabel = 'viewpoint' supplies an xlabel legend = TRUE whether or not to show the legend

#### Value

a ggplot object

#### Examples

plotOfSignificantRegions = plotSignificantRegions(significantRegions)

<span id="page-17-0"></span>

A title for the illustrative plot in the documentation

#### Usage

plotTitle

#### Format

A character scalar

pValue *P-value*

#### Description

P-value used in the illustrative example of discovering statistically significant chromatin remodeling. Used in package documentation.

#### Usage

pValue

#### Format

A numeric scalar

rebinToMultiple *Rebin a SummarizedExperiment to a multiple of its bin width*

#### Description

This is a faster way of rebinning when the old bins are consecutive and constant width and the new bins are to be a multiple of that width

#### Usage

```
rebinToMultiple(se, multiple, deleteShort = FALSE)
```
#### <span id="page-18-0"></span>regionOfInterest 19

#### Arguments

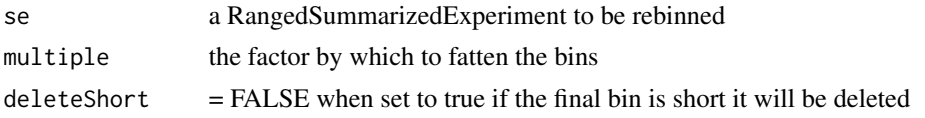

#### Value

a RangedSummarizedExperiment

#### Examples

rebinnedSummarizedExperiment = rebinToMultiple(binnedSummarizedExperiment,10)

regionOfInterest *Region of interest surrounding the viewpoint*

#### Description

This is the region 500kb up- and down-stream of the Paupar viewpoint, and defines the region on which we will look for statistically significan chromatin remodeling. This is used in package documentation.

#### Usage

regionOfInterest

#### Format

A GRanges object with one segment.

significanceType *Type for testing significance*

#### Description

Significance testing can be carried out by maximum, minimum or maximum absolute value. This has the value abs thus choosing the last of these. This is used in package documentation.

#### Usage

significanceType

#### Format

A scalar character

<span id="page-19-0"></span>significantRegions *Regions of significant remodeling in example data*

#### Description

A GRanges object giving the value of delta in each bin and the significance or lack thereof according to the various statistical tests. This is used in package documentation.

#### Usage

significantRegions

#### Format

A GRanges object

significantRegionsPlot

*A plot of the significant regions in the sample data.*

#### Description

A ggplot object show the values of delta in the region of interest and the significant sub-regions. This is used for documentation purposes.

#### Usage

```
significantRegionsPlot
```
### Format

a ggplot object

<span id="page-20-0"></span>smallBins *Small Bins*

#### Description

The deltaCaptureC package depends on rebinning mean normalized capture C data from a small bin size to a large bin size. These are the small bins. They have a bin size of 1000 bp, i.e., smallBinSize, and span the region of interest. This is used in package documentation.

#### Usage

smallBins

#### Format

a GRanges object

smallBinSize *Small Bin Size*

#### Description

The deltaCaptureC package depends on rebinning mean normalized capture C data from a small bin size to a large bin size. This gives the size of the former. This is used in package documentation.

#### Usage

smallBinSize

### Format

a numeric scalar

<span id="page-21-0"></span>smallerDeltaSE *A subset of miniDeltaSE.*

#### Description

This is a subset of miniDeltaSE. It's here so that the example for binSummarizedExperiment will run more quickly.

#### Usage

smallerDeltaSE

#### Format

A RangedSummarizedExperiment.

smallSetOfSmallBins *Small Bins*

#### Description

This is a subset of the bins in smallBins and is here so that the example for binSummarizedExperiment will run more quickly.

#### Usage

smallSetOfSmallBins

#### Format

a GRanges object

viewpointRegion *Region surrounding the viewpoint*

#### Description

This is the region 50kb up- and down-stream of the Paupar viewpoint. This is the region in which counts strongly depend on distance from the viewpoint and will be treated distinctly from the region of interest.

#### Usage

viewpointRegion

### <span id="page-22-0"></span>weightsExampleBins 23

#### Format

A GRanges object with one segment.

weightsExampleBins *Weights example bins*

#### Description

This GRanges object is here to support the example for the function getOverlapWeights().

#### Usage

weightsExampleBins

#### Format

a GRanges object

weightsExampleGr *Weights example*

### Description

This GRanges object is here to support the example for the function getOverlapWeights().

#### Usage

weightsExampleGr

#### Format

a GRanges object

# <span id="page-23-0"></span>**Index**

∗ datasets bigBinSize, [3](#page-2-0) binnedDeltaPlot, [4](#page-3-0) binnedDeltaSE, [4](#page-3-0) binnedSummarizedExperiment, [5](#page-4-0) deltaSE, [6](#page-5-0) miniDeltaSE, [15](#page-14-0) miniSE, [16](#page-15-0) miniSEDF, [16](#page-15-0) numPermutations, [16](#page-15-0) pValue, [18](#page-17-0) regionOfInterest, [19](#page-18-0) significanceType, [19](#page-18-0) significantRegions, [20](#page-19-0) significantRegionsPlot, [20](#page-19-0) smallBins, [21](#page-20-0) smallBinSize, [21](#page-20-0) smallerDeltaSE, [22](#page-21-0) smallSetOfSmallBins, [22](#page-21-0) viewpointRegion, [22](#page-21-0) weightsExampleBins, [23](#page-22-0) weightsExampleGr, [23](#page-22-0) ∗ dataset plotTitle, [18](#page-17-0) .getRunsAndTotals, [3](#page-2-0) bigBinSize, [3](#page-2-0) binnedDeltaPlot, [4](#page-3-0) binnedDeltaSE, [4](#page-3-0) binnedSummarizedExperiment, [5](#page-4-0) binSummarizedExperiment, [5](#page-4-0) deltaSE, [6](#page-5-0) downshiftDFtoMatrix, [6](#page-5-0) generatePermutation, [7](#page-6-0)

getDeltaSE, [7](#page-6-0) getLopsidedness, [8](#page-7-0) getMeanNormalizedCountsSE, [8](#page-7-0) getNormalizedCountsSE, [9](#page-8-0)

getOverlapWeights, [10](#page-9-0) getPValueCutoff, [10](#page-9-0) getRunAndLopsidednessStatistics, [11](#page-10-0) getRunStatistics, [12](#page-11-0) getRunStatisticsDist, [12](#page-11-0) getRunTotals, [13](#page-12-0) getSignificantRegions, [13](#page-12-0) getSizeFactorsDF, [14](#page-13-0) getSizeFactorsSE, [15](#page-14-0) miniDeltaSE, [15](#page-14-0) miniSE, [16](#page-15-0) miniSEDF, [16](#page-15-0) numPermutations, [16](#page-15-0) plotSignificantRegions, [17](#page-16-0) plotTitle, [18](#page-17-0) pValue, [18](#page-17-0) rebinToMultiple, [18](#page-17-0) regionOfInterest, [19](#page-18-0) significanceType, [19](#page-18-0) significantRegions, [20](#page-19-0) significantRegionsPlot, [20](#page-19-0) smallBins, [21](#page-20-0) smallBinSize, [21](#page-20-0) smallerDeltaSE, [22](#page-21-0) smallSetOfSmallBins, [22](#page-21-0) viewpointRegion, [22](#page-21-0) weightsExampleBins, [23](#page-22-0) weightsExampleGr, [23](#page-22-0)